#### **Муниципальное бюджетное общеобразовательное учреждение «Гимназия № 13» г. Алексин Тульской области**

заседанием ШМО учителей математики, физики, информатики (протокол (протокол от 30.08.2023 № 1)

педагогическим советом от 30.08.2023 № 1) Зам.директора по УВР  $E$ елова И.А.

РАССМОТРЕНА СОГЛАСОВАНА УТВЕРЖДЕНА (приказ от 30.08.2023 № 170)<br>Директор С.В. Воронова Директор С.В. Воронова,<br>cn=С.В.Воронова,<br>o=МБОУ "Гимназия №  $\overline{AB}$ 13", ou=Директор, email=aleksin.gimn13 @tularegion.org, c=RU

#### **РАБОЧАЯ ПРОГРАММА**

**курса внеурочной деятельности для обучающихся 7-9 классов**

**«Основы программирования на Python»**

Алексин 2023

## ПОЯСНИТЕЛЬНАЯ ЗАПИСКА

Примерная рабочая программа курса внеурочной деятельности «Основы программирования на Python» (далее — курс) для 7—9 классов составлена на основе требований Федерального государственного образовательного стандарта основного общего образования к результатам освоения основной программы основного общего образования (Приказ Министерства просвещения Российской Федерации от 31.05.2021 № 287 «Об утверждении федерального государственного образовательного стандарта основного общего образования»), с учётом Примерной программы воспитания (протокол Федерального учебно-методического объединения по общему образованию № 3/22 от 23.06.2022) и Примерной основной образовательной программы основного общего образования (протокол Федерального учебно-методического объединения по общему образованию № 1/22 от 18.03.2022) .

Примерная рабочая программа курса даёт представления о цели, задачах, общей стратегии обучения, воспитания и развития обучающихся средствами курса внеурочной деятельности, устанавливает содержание курса, предусматривает его структурирование по разделам и темам; предлагает распределение учебных часов по разделам и темам курса и последовательность их изучения с учётом межпредметных и внутрипредметных связей, логики учебного процесса, возрастных особенностей обучающихся, включает описание форм организации занятий и учебнометодического обеспечения образовательного процесса

Примерная рабочая программа курса определяет количественные и качественные характеристики учебного материала для каждого года изучения, в том числе планируемые результаты освоения обучающимися программы курса внеурочной деятельности на уровне основного общего образования . Программа служит основой для составления поурочного тематического планирования курса внеурочной деятельности учителем

## **ОБЩАЯ ХАРАКТЕРИСТИКА КУРСА ВНЕУРОЧНОЙ ДЕЯТЕЛЬНОСТИ «ОСНОВЫ ПРОГРАММИРОВАНИЯ НА PYTHON»**

Программа курса внеурочной деятельности «Основы программирования на Python» отражает:

- сущность информатики как научной дисциплины, изучающей закономерности протекания и возможности автоматизации информационных процессов в различных системах;
- основные области применения информатики, прежде всего информационные технологии, управление и социальную сферу;
- междисциплинарный характер информатики и информационной деятельности

Информатика характеризуется всё возрастающим числом междисциплинарных связей, причём как на уровне понятийного аппарата, так и на уровне инструментария. Современная школьная информатика оказывает существенное влияние на формирование мировоззрения школьника, его жизненную позицию, закладывает основы понимания функционирования и использования информационных Принципов технологий как необходимого инструмента практически любой одного деятельности и И3 наиболее значимых технологических достижений современной цивилизации. Многие предметные знания и способы деятельности, освоенные обучающимися при изучении информатики, находят применение как в рамках образовательного процесса при изучении других предметных областей, так и в иных жизненных ситуациях, становятся значимыми для формирования качеств личности, т е ориентированы на формирование мета- предметных и личностных результатов обучения

Курс внеурочной деятельности отражает и расширяет содержание четырёх тематических разделов информатики на уровне основного общего образования:

- 1) цифровая грамотность;
- 2) теоретические основы информатики;
- 3) алгоритмы и программирование;
- 4) информационные технологии.

## ЦЕЛИ КУРСА ВНЕУРОЧНОЙ ДЕЯТЕЛЬНОСТИ «ОСНОВЫ ПРОГРАММИРОВАНИЯ НА PYTHON»

Пелями изучения курса внеурочной деятельности «Основы программирования на Python» являются:

- формирование основ мировоззрения, соответствующего современному информатики, достижениям уровню развития науки научнотехнического прогресса и общественной практики, за счёт развития представлений об информации как о важнейшем стратегическом ресурсе развития личности, государства, общества; понимание роли информационных информационных процессов, ресурсов И информационных технологий в условиях цифровой трансформации многих сфер жизни современного общества;
- обеспечение условий, способствующих развитию алгоритмического мышления как необходимого условия профессиональной деятельности современном информационном обществе,  $\, {\bf B}$ предполагающего способность обучающегося разбивать сложные задачи на более простые подзадачи; сравнивать новые задачи с задачами, решёнными ранее; определять шаги для достижения результата и т д;
- формирование цифровых навыков, в том числе ключевых компетенций

цифровой экономики, таких как базовое программирование на Python, основы работы с данными, коммуникация в современных цифровых средах, информационная безопасность; воспитание ответственного и избирательного отношения к информации;

- формирование необходимых для успешной жизни в меняющемся мире универсальных учебных действий (универсальных компетентностей) на основе средств и методов информатики и информационных технологий, в том числе овладение умениями работать с различными видами информации, самостоятельно планировать и осуществлять индивидуальную и коллективную информационную деятельность, представлять и оценивать её результаты; формирование и развитие компетенций обучающихся в области использования информационнокоммуникационных технологий, в том числе знаний, умений и навыков работы с информацией, программирования, коммуникации в современных цифровых **VCЛOВИЯХ** обеспечения средах  $\overline{B}$ информационной безопасности обучающегося;
- воспитание ответственного и избирательного отношения к информации с учётом правовых и этических аспектов её распространения, стремления к продолжению образования в области информационных технологий и созидательной деятельности с применением средств информационных технологий

Основные задачи курса внеурочной деятельности «Основы программирования на Python» — сформировать у обучающихся:

- понимание принципов устройства и функционирования объектов цифрового окружения, представления об истории и тенденциях цифровой развития информатики периода трансформации современного общества;
- владение базовыми нормами информационной этики и права, основами информационной безопасности;
- знания, умения и навыки грамотной постановки задач, возникающих в практической деятельности, их решения с помощью информационных технологий: навыки формализованного умения  $\mathbf{M}$ описания поставленных задач;
- базовые знания об информационном моделировании, в том числе о математическом моделировании;
- знание основных алгоритмических структур и умение применять его для построения алгоритмов решения задач по их математическим моделям;
- умения и навыки составления простых программ по построенному алгоритму на Python;
- умения и навыки эффективного использования основных типов

прикладных программ (приложений) общего назначения и информационных систем для решения с их помощью практических задач;

■ умение грамотно интерпретировать результаты решения практических задач с помощью информационных технологий, применять полученные результаты в практической деятельности

## **МЕСТО КУРСА ВНЕУРОЧНОЙ ДЕЯТЕЛЬНОСТИ «ОСНОВЫ ПРОГРАММИРОВАНИЯ НА PYTHON» В УЧЕБНОМ ПЛАНЕ**

Программа курса предназначена для организации внеурочной деятельности за счёт направления «Дополнительное изучение учебных предметов» Программа курса внеурочной деятельности рассчитана на 51 учебных часов, по 0,5 ч в неделю в 7, 8 и 9 классах (17 ч в каждом классе)

Срок реализации программы внеурочной деятельности — три года

Для каждого класса предусмотрено резервное учебное время, которое может быть использовано участниками образовательного процесса в целях формирования вариативной составляющей содержания конкретной рабочей программы . В резервные часы входят некоторые часы на повторение и занятия, посвящённые презентации продуктов проектной деятельности

## ПЛАНИРУЕМЫЕ РЕЗУЛЬТАТЫ ОСВОЕНИЯ КУРСА ВНЕУРОЧНОЙ ДЕЯТЕЛЬНОСТИ «ОСНОВЫ ПРОГРАММИРОВАНИЯ НА PYTHON»

## **ЛИЧНОСТНЫЕ РЕЗУЛЬТАТЫ**

## Патриотическое воспитание:

- ценностное отношение к отечественному культурному, историческому и научному наследию;
- понимание значения информатики как науки в жизни современного общества .

## Духовно-нравственное воспитание:

- ориентация на моральные ценности и нормы в ситуациях нравственного выбора;
- готовность оценивать своё поведение и поступки, а также поведение и поступки других людей с позиции нравственных и правовых норм с учётом осознания последствий поступков;
- активное неприятие асоциальных поступков, в том числе в Интернете .

#### Гражданское воспитание:

- представление о социальных нормах и правилах межличностных отношений в коллективе, в том числе в социальных сообществах;
- соблюдение правил безопасности, в том числе навыков безопасного поведения в интернет-среде;
- ориентация на совместную деятельность при выполнении учебных и познавательных задач, создании учебных проектов;
- стремление оценивать своё поведение и поступки своих товарищей с позиции нравственных и правовых норм с учётом осознания последствий поступков

#### Ценность научного познания:

- наличие представлений об информации, информационных процессах и информационных технологиях, соответствующих современному уровню развития науки и общественной практики;
- интерес к обучению и познанию;
- любознательность;
- стремление к самообразованию;
- овладение начальными навыками исследовательской деятельности, установка на осмысление опыта, наблюдений, поступков и стремление совершенствовать пути достижения индивидуального и коллективного благополучия;
- наличие базовых навыков самостоятельной работы с учебными текстами, справочной литературой, разнообразными средствами информационных технологий, а также умения самостоятельно определять цели своего обучения, ставить и формулировать для себя новые задачи в учёбе и познавательной деятельности, развивать мотивы и интересы своей познавательной деятельности

#### Формирование культуры здоровья:

■ установка на здоровый образ жизни, в том числе и за счёт освоения и соблюдения требований безопасной эксплуатации средств ИКТ.

#### Трудовое воспитание:

■ интерес к практическому изучению профессий и труда в сферах деятельности, связанных с информатикой, программированием и информационными технологиями, основанными на достижениях науки информатики и научно-технического прогресса

#### Экологическое воспитание:

• наличие представлений о глобальном характере экологических проблем и путей их решения, в том числе с учётом возможностей ИКТ

## Адаптация обучающегося к изменяющимся условиям социальной среды:

• освоение обучающимися социального опыта, основных социальных ролей, соответствующих ведущей деятельности возраста, норм и правил общественного поведения, форм социальной жизни в группах и сообществах, в том числе в виртуальном пространстве

#### **МЕТАПРЕДМЕТНЫЕ РЕЗУЛЬТАТЫ**

#### Универсальные познавательные действия

#### Базовые логические действия:

- умение определять понятия, создавать обобщения, устанавливать аналогии, классифицировать, самостоятельно выбирать основания и критерии для классификации, устанавливать причинно-следственные связи, строить логические рассуждения, делать умозаключения (индуктивные, дедуктивные и по аналогии) и выводы;
- и умение создавать, применять и преобразовывать знаки и символы, модели и схемы для решения учебных и познавательных задач;
- самостоятельно выбирать способ решения учебной задачи (сравнивать несколько вариантов решения, выбирать наиболее подходящий с учётом самостоятельно выделенных критериев)

#### Базовые исследовательские действия:

- формулировать вопросы, фиксирующие разрыв между реальным и желательным состоянием ситуации, объекта, и самостоятельно устанавливать искомое и данное;
- оценивать применимость и достоверность информации, полученной в ходе исследования;
- прогнозировать возможное дальнейшее развитие процессов, событий и их последствия в аналогичных или сходных ситуациях, а также выдвигать предположения об их развитии в новых условиях и контекстах

#### Работа с информацией:

- выявлять дефицит информации, данных, необходимых для решения поставленной залачи:
- применять основные методы и инструменты при поиске и отборе информации из источников с учётом предложенной учебной задачи и заданных критериев;
- выбирать, анализировать, систематизировать и интерпретировать

информацию различных видов и форм представления;

- выбирать оптимальную форму представления информации и иллюстрировать решаемые задачи несложными схемами, диаграммами, иными графическими объектами и их комбинациями;
- оценивать достоверность информации по критериям, предложенным учителем или сформулированным самостоятельно;
- запоминать и систематизировать информацию

#### Универсальные коммуникативные действия

#### *Общение:*

- сопоставлять свои суждения с суждениями других участников диалога, обнаруживать различие и сходство позиций;
- публично представлять результаты выполненного опыта (исследования, проекта);
- выбирать формат выступления с учётом задач презентации и особенностей аудитории и в соответствии с ним составлять устные и письменные тексты с использованием иллюстративных материалов

## *Совместная деятельность (сотрудничество***):**

- понимать и использовать преимущества командной и индивидуальной работы при решении конкретной проблемы, в том числе при создании информационного продукта;
- принимать цель совместной информационной деятельности по сбору, обработке, передаче, формализации информации; коллективно строить действия по её достижению: распределять роли, договариваться, обсуждать процесс и результат совместной работы;
- выполнять свою часть работы с информацией или информационным продуктом, достигая качественного результата по своему направлению и координируя свои действия с другими членами команды;
- оценивать качество своего вклада в общий информационный продукт по критериям, самостоятельно сформулированным участниками взаимодействия;
- сравнивать результаты с исходной задачей и вклад каждого члена команды в достижение результатов, разделять сферу ответственности и проявлять готовность к предоставлению отчёта перед группой

## Универсальные регулятивные действия

#### *Самоорганизация:*

- выявлять в жизненных и учебных ситуациях проблемы, требующие решения;
- составлять алгоритм решения задачи (или его часть), выбирать способ

решения учебной задачи с учётом имеющихся ресурсов и собственных возможностей, аргументировать выбор варианта решения задачи;

- составлять план действий (план реализации намеченного алгоритма решения), корректировать предложенный алгоритм с учётом получения новых знаний об изучаемом объекте. Самоконтроль (рефлексия):
- владеть способами самоконтроля, самомотивации и рефлексии;
- учитывать контекст и предвидеть трудности, которые могут возникнуть при решении учебной задачи, адаптировать решение к меняющимся обстоятельствам:
- вносить коррективы в деятельность на основе новых обстоятельств, ситуаций, установленных ошибок. изменившихся возникших трудностей;
- оценивать соответствие результата цели и условиям Эмоциональный интеллект:
- ставить себя на место другого человека, понимать мотивы и намерения другого

## Принятие себя и других:

- осознавать невозможность контролировать всё вокруг даже в условиях открытого доступа к любым объёмам информации;
- осознанно относиться к другому человеку, его мнению

## ПРЕДМЕТНЫЕ РЕЗУЛЬТАТЫ

## 7 класс

К концу обучения в 7 классе обучающийся научится:

- соблюдать требования безопасности при работе на компьютере;
- объяснять, что такое информация, информационный процесс;
- перечислять виды информации;
- и кодировать и декодировать сообщения по заданным правилам;
- переводить данные из одной единицы измерения информации в другую;
- и характеризовать устройство компьютера;
- приводить примеры устройств для хранения и передачи информации;
- разбираться в структуре файловой системы;
- строить путь к файлу;
- объяснять, что такое алгоритм, язык программирования, программа;
- использовать переменные различных типов при написании программ на Python;
- использовать оператор присваивания при написании программ на Python;
- искать ошибки в программном коде на Python и исправлять их;
- дописывать программный код на Python;
- **III** писать программный код на Python;
- использовать ветвления и циклы при написании программ на Python;
- анализировать блок-схемы и программы на Python;
- объяснять, что такое логическое выражение;
- вычислять значение логического выражения;
- записывать логическое выражение на Python;
- понимать структуру адресов веб-ресурсов;
- форматировать и редактировать текстовую информацию в Google Локументах:
- создавать презентации в Google Презентациях.

## 8 класс

К концу обучения в 8 классе обучающийся научится:

- соблюдать требования безопасности при работе на компьютере;
- выделять основные этапы в истории развития информационных технологий и персонального компьютера;
- понимать принцип работы архитектуры Неймана;
- искать информацию в Интернете;
- форматировать и редактировать текстовую информацию в Google Документах;
- открывать доступ к презентации в Google Презентациях для совместной работы;
- писать программы на Python для рисования различных геометрических фигур, используя модуль Turtle;
- понимать различия локальных и глобальных переменных;
- решать задачи с использованием глобальных переменных на Python;
- строить таблицы истинности для логических выражений;
- строить логические схемы;
- понимать, что такое событие;
- использовать события при написании программ на Python;
- $\blacksquare$  искать ошибки в программном коде на Python и исправлять их;
- дописывать программный код на Python;
- $\blacksquare$  писать программный код на Python;
- $\blacksquare$  писать свои функции на Python;
- разбивать задачи на подзадачи;
- анализировать блок-схемы и программы на Python

## 9 класс

К концу обучения в 9 классе обучающийся научится:

- соблюдать требования безопасности при работе на компьютере;
- объяснять, что такое база данных, системы управления базами данных;
- перечислять виды баз данных;
- писать программы на Python по обработке числовых последовательностей;
- использовать списки и словари при написании программ на Python;
- искать ошибки в программном коде на Python и исправлять их;
- дописывать программный код на Python;
- писать программный код на Python;
- разбивать задачи на подзадачи;
- анализировать блок-схемы и программы на Python;
- разрабатывать веб-страницы, содержащие рисунки, списки и гиперссылки;
- защищать персональную информацию от несанкционированного доступа;
- предупреждать вовлечение себя и окружающих в деструктивные формы сетевой активности, такие как кибербуллинг

## СОДЕРЖАНИЕ КУРСА ВНЕУРОЧНОЙ ДЕЯТЕЛЬНОСТИ «ОСНОВЫ ПРОГРАММИРОВАНИЯ НА PYTHON»

#### **7 КЛАСС**

## **1. Информация и информационные процессы (разделы «Цифровая грамотность» и «Теоретические основы информатики»)**

Техника безопасности и правила работы на компьютере . Информация и информационные процессы . Виды информации . Хранение информации . Устройства для работы с информацией . Устройство компьютера. Кодирование информации . Код . Процессы кодирования и декодирования . Единицы измерения информации . Файловая система . Одноуровневая и многоуровневая файловые структуры . Путь к файлу. Операции с файлами

## **2. Основы языка программирования Python (раздел «Алгоритмы и программирование»)**

Современные языки программирования . Алгоритм . Язык программирования . Программа . Среда разработки IDE . Интерфейс Sculpt . Виды алгоритмов: линейный, разветвляющийся . Переменные. Правила образования имён переменных. Типы данных: целое число, строка Функция Виды функций Функция: print(), input(), int() . Ветвление в Python . Оператор if-else . Вложенное ветвление . Множественное ветвление . Оператор if-else . Проект «Чат-бот».

## **3. Циклы в языке программирования Python (раздел «Алгоритмы и программирование»)**

Логическое выражение . Простые и сложные логические выражения . Результат вычисления логического выражения . Условие . Операции сравнения в Python . Логические операторы в Python: and, or и not . Операторы целочисленного деления и деления с остатком на Python . Цикл с предусловием . Цикл с параметром Проект «Максимум и минимум»

#### **4. Информационные технологии (разделы «Цифровая грамотность» и «Информационные технологии»)**

Средства коммуникации Современные средства общения Всемирная паутина (WWW) . Назначение браузера. Создание почтового ящика Облачное хранилище Правила безопасности в Интернете Текстовая информация в реальной жизни Обработка текстовой информации . Форматирование текста. Обработка графической информации Виды графической информации Применение компьютерной графики Работа с табличным процессором Создание презентаций Проект «Презентация Elevator Pitch».

## **1. Информационные технологии (разделы «Цифровая грамотность» и «Информационные технологии»)**

История развития информационных технологий и персонального компьютера . Виды информационных процессов . Устройства для работы с информацией Архитектура Неймана Программное обеспечение. Виды программного обеспечения. Пользовательский интерфейс . Работа с поисковыми системами . Повторение видов информации, форматирования, редактирования текста и работы в облачном сервисе Google . Изучение новых функций Google Документов для форматирования текста. Виды презентаций . Совместный доступ к презентации в Google

**2. Графический модуль Turtle в языке программирования Python (раздел «Алгоритмы и программирование»)**

Подключение модуля Turtle . Объект . Метод . Основные команды управления черепашкой . Заливка замкнутых многоугольников . Рисование окружности . Изменение внешности черепашки при помощи команды Shape . Управление несколькими черепашками

**3. Функции и события на примере модуля Turtle в языке программирования Python (раздел «Алгоритмы и программирование»)**

Повторение: функция, виды функций . Функции модуля Turtle . Самостоятельное создание функции . Глобальные и локальные переменные . Объект «экран». Событие . Работа с событиями . Фракталы . Рекурсия . Кривая Коха .

## **4. Элементы алгебры логики (раздел «Теоретические основы информатики»)**

Электронное устройство . Логическое высказывание . Логические операции и выражения . Таблица истинности для логического выражения . Логические элементы . Построение логических схем Алгоритм построения логической схемы

## **9 КЛАСС**

## **1. Современные цифровые технологии (раздел «Информационные технологии»)**

Повторение: информационные технологии Документооборот Электронный документооборот Механизмы работы с документами Система электронного документооборота Достоинства и недостатки бумажного и электронного документооборота

Проверка подлинности . Электронная цифровая подпись . Компьютерная графика . Способы хранения графической информации на компьютере .

Отличия растровой графики от векторной . Преимущества и недостатки растровой и векторной графики Трёхмерная графика . Программы для создания компьютерной графики . UX/UI-дизайн . Трёхмерная система координат . Интерфейс Tinkercad.

**2. Структуры данных (разделы «Теоретические основы информатики» и «Алгоритмы и программирование»)**

Базы данных . Системы управления базами данных (СУБД) . Запросы . Структурированные и неструктурированные данные . Работа с большими данными . Причины структурирования данных . Реляционная база данных . Виды баз данных по способу организации данных Виды баз данных по способу хранения Функции str() и int() . Методы для работы со строками . Создание списка в Python . Действия над элементами списка . Функции append(), remove() . Объединение списков . Циклический просмотр списка Сортировка списков Сумма элементов списка Обработка списков Сравнение списков и словарей

## **3. Списки и словари в языке программирования Python (раздел «Алгоритмы и программирование»)**

Словарь Создание словаря в Python Добавление новой записи в словарь . Вывод значения по ключу. Замена элемента словаря Удаление элемента из словаря Работа с элементами словаря . Методы работы со списками (len(), clear(), keys(), values(), items()) .

## **4. Разработка веб-сайтов (раздел «Алгоритмы и программирование»)**

Структура и разработка сайтов Знакомство со специалистами по разработке сайтов Конструкторы сайтов Создание сайта в конструкторе Google . Язык HTML . Основы веб-дизайна .

## **5. Информационная безопасность (раздел «Цифровая грамотность»)**

Информационная безопасность Приватность и защита персональных данных Основные типы угроз в Интернете Правила поведения в Интернете Кибербуллинг Защита приватных данных Финансовая информационная безопасность Виды финансового мошенничества . Шифрование и криптография .

## ТЕМАТИЧЕСКОЕ ПЛАНИРОВАНИЕ КУРСА ВНЕУРОЧНОЙ ДЕЯТЕЛЬНОСТИ «ОСНОВЫ ПРОГРАММИРОВАНИЯ НА PYTHON»

## **7 КЛАСС**

0,5 ч в неделю, всего 17 ч, из них 1 ч — резервное время.

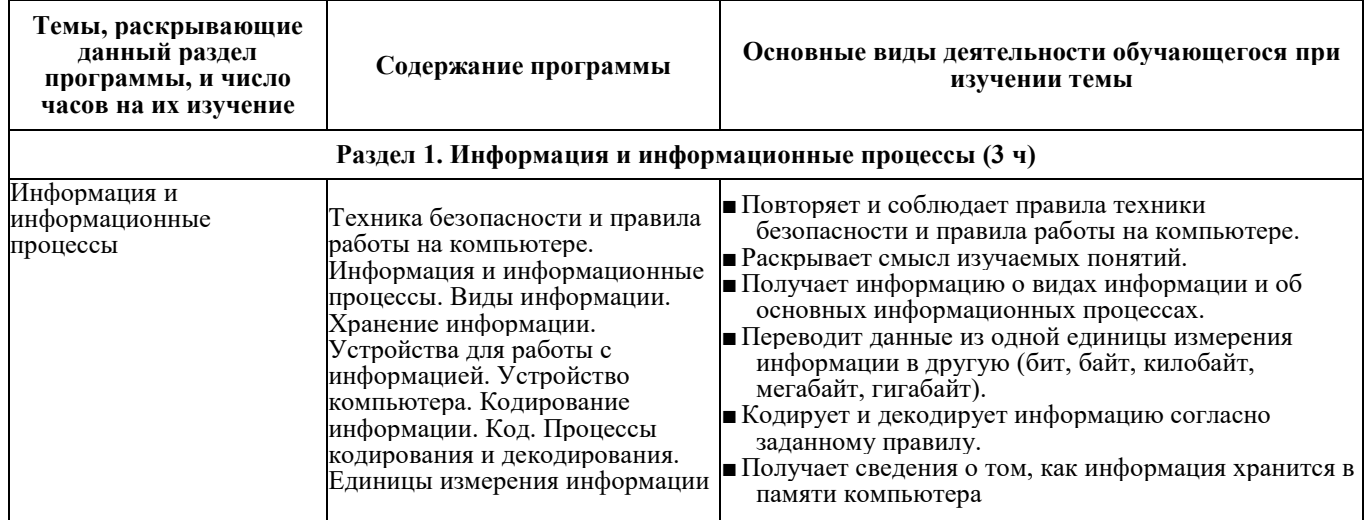

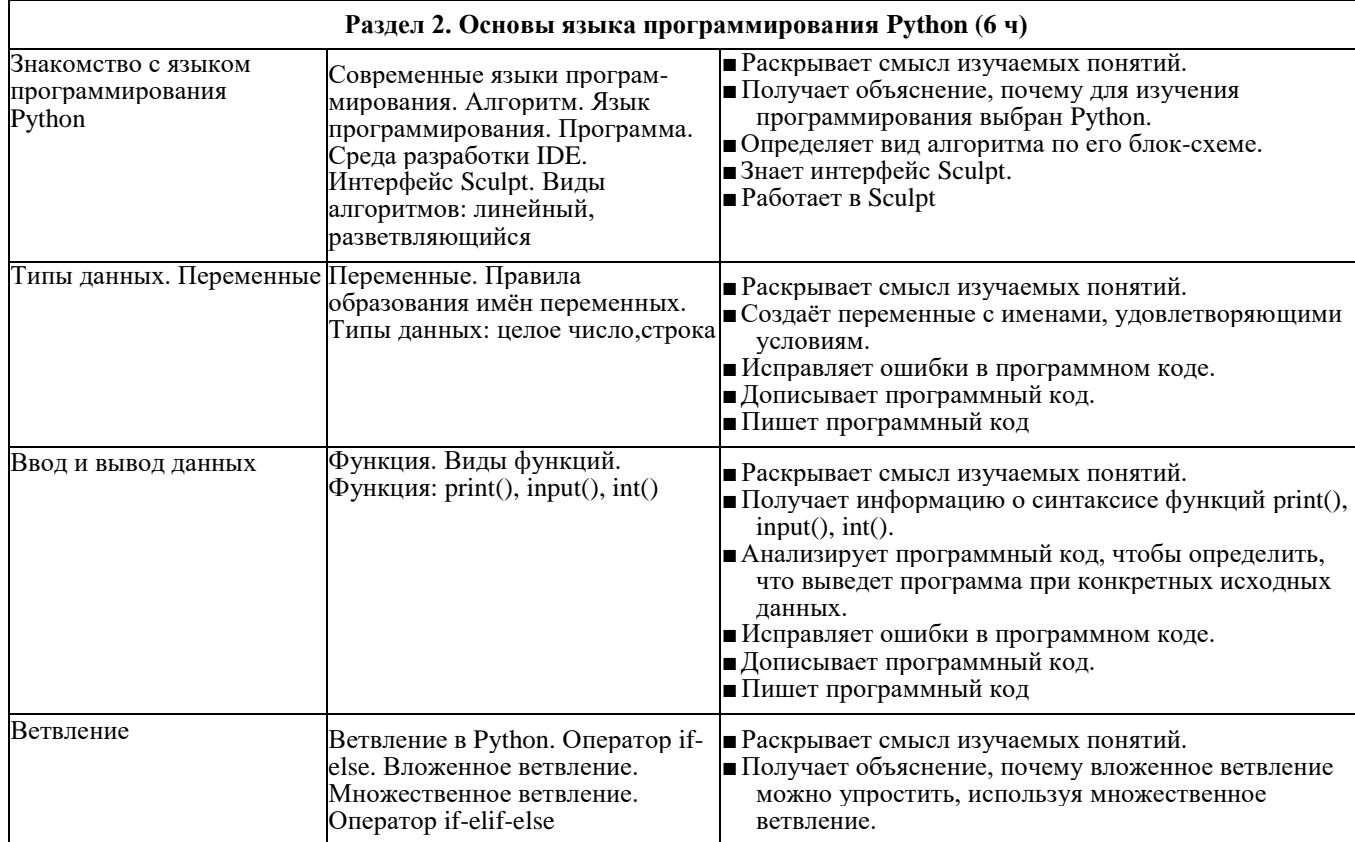

OCHOBЫ ПРОГРАММИРОВАНИЯ НА РҮТНОМ. 7-9 классы ОСНОВЫ ПРОГРАММИРОВАНИЯ НА PYTHON.7 —9 классы

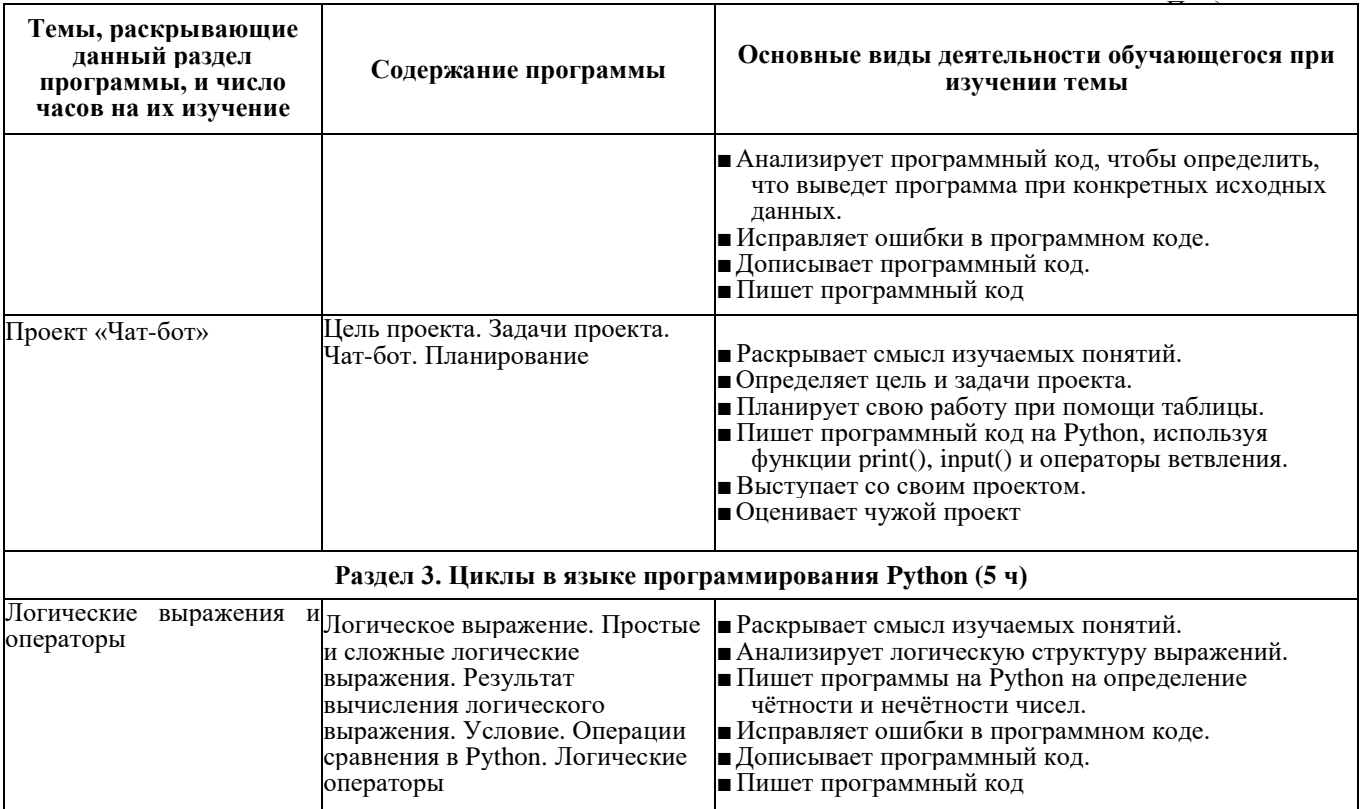

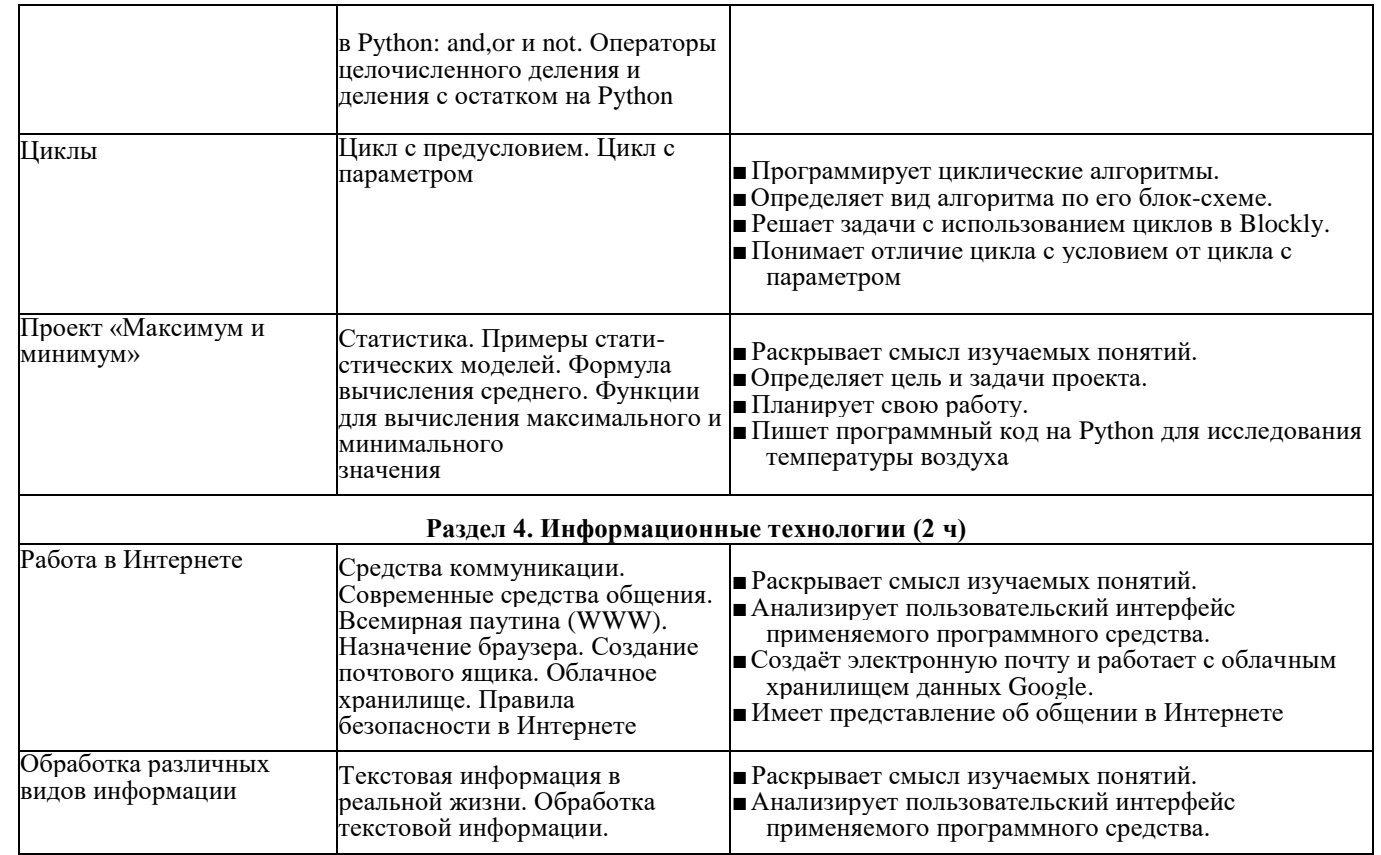

## *Окончание*

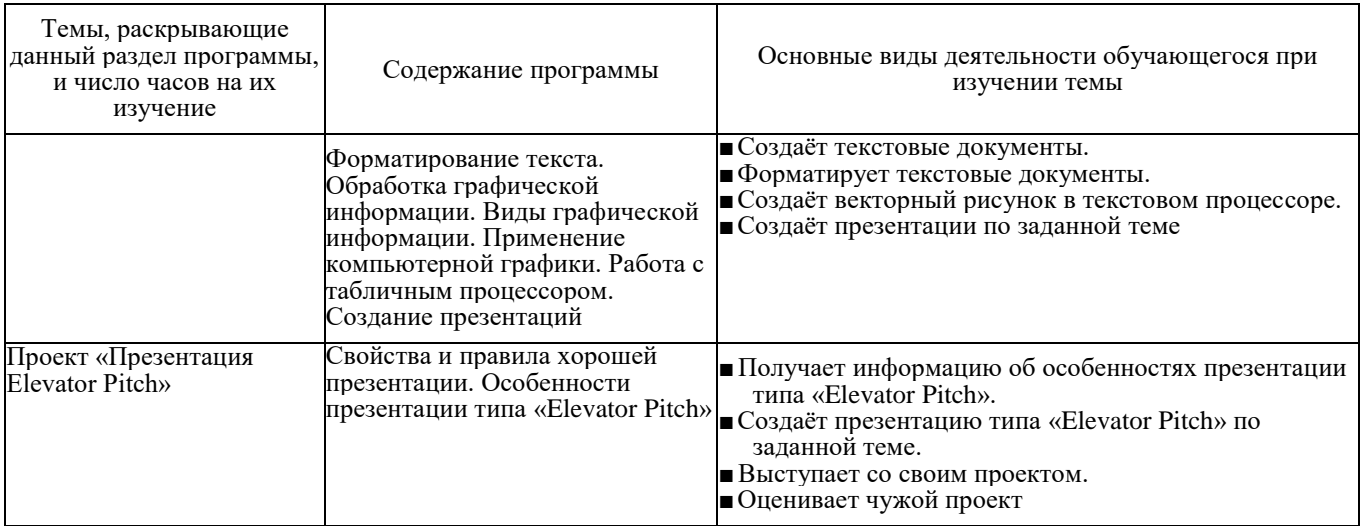

## **ПОУРОЧНОЕ ПЛАНИРОВАНИЕ 7 КЛАСС**

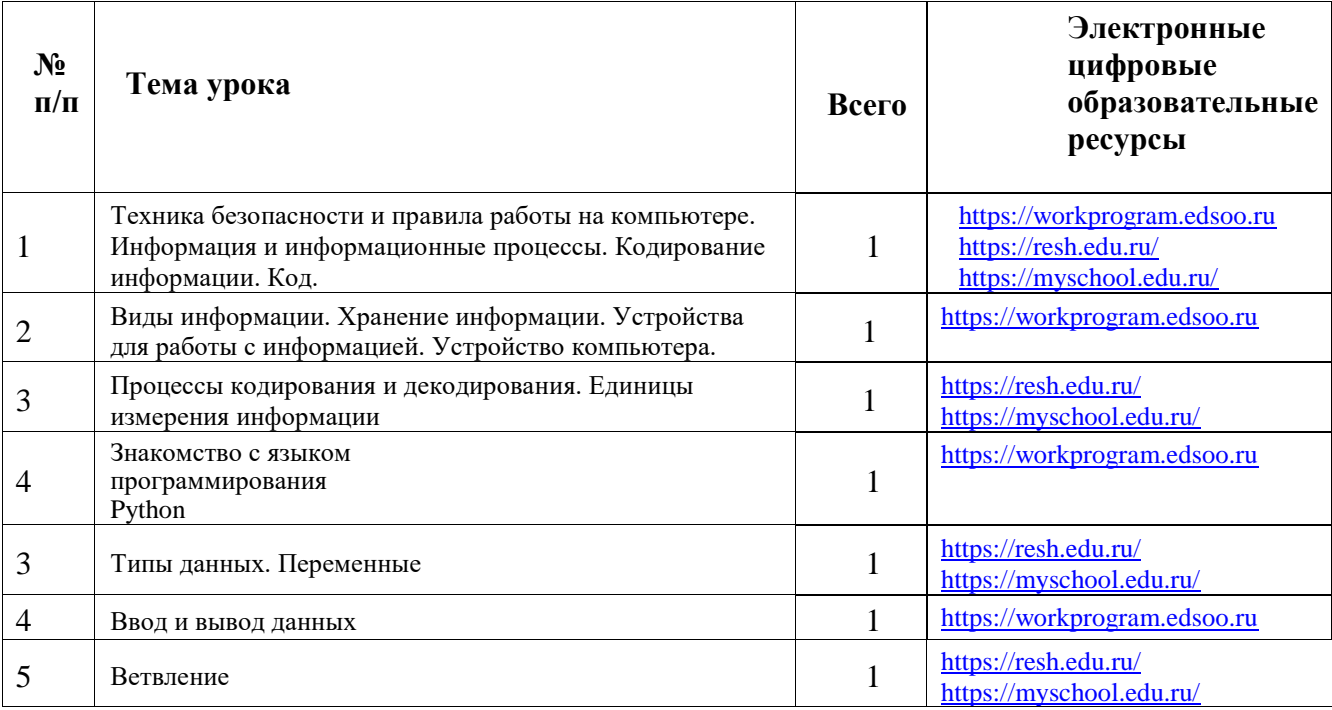

*Окончание*

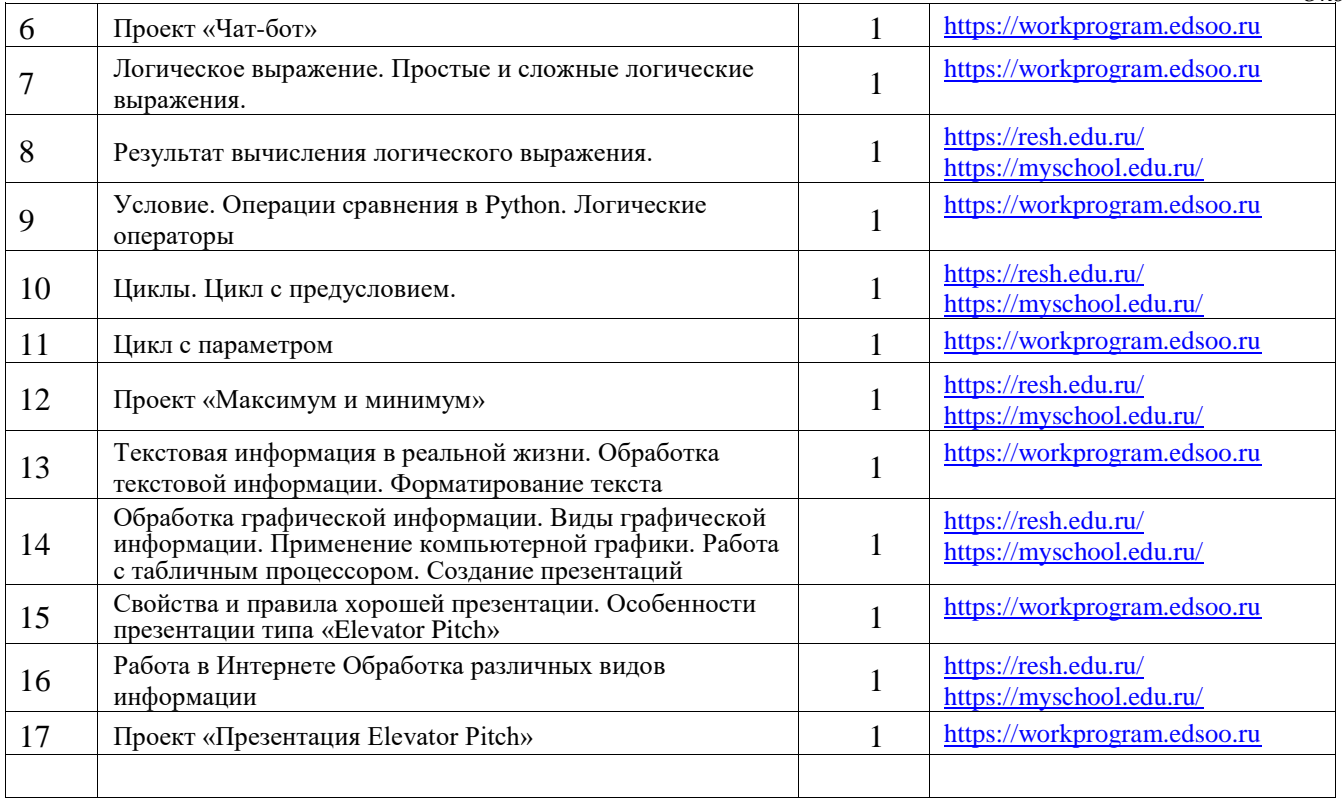

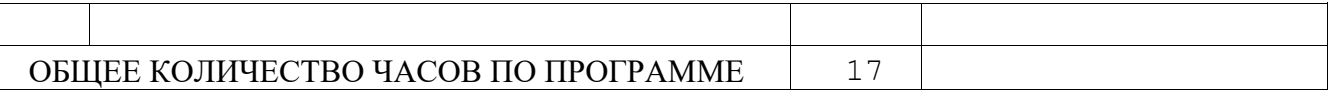

## 0,5 ч в неделю, всего 17 ч, из них 1 ч — резервное время.

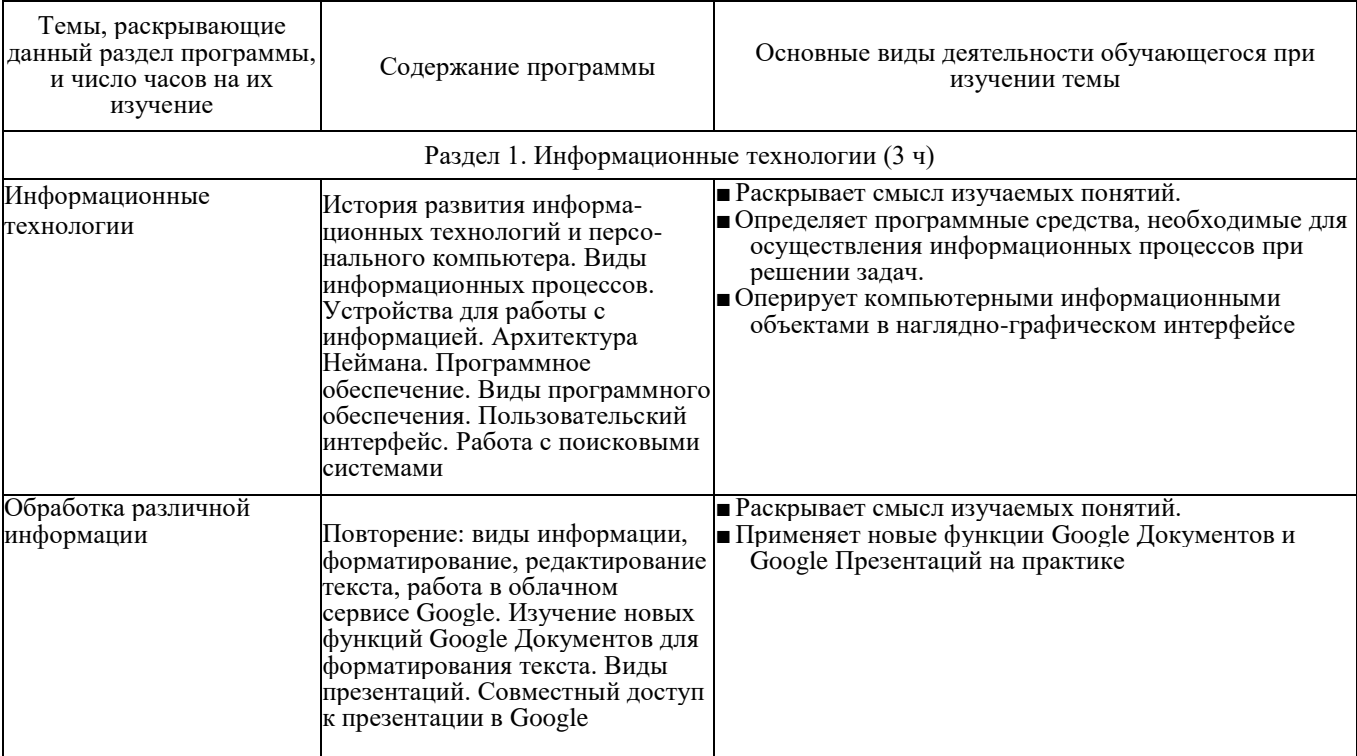

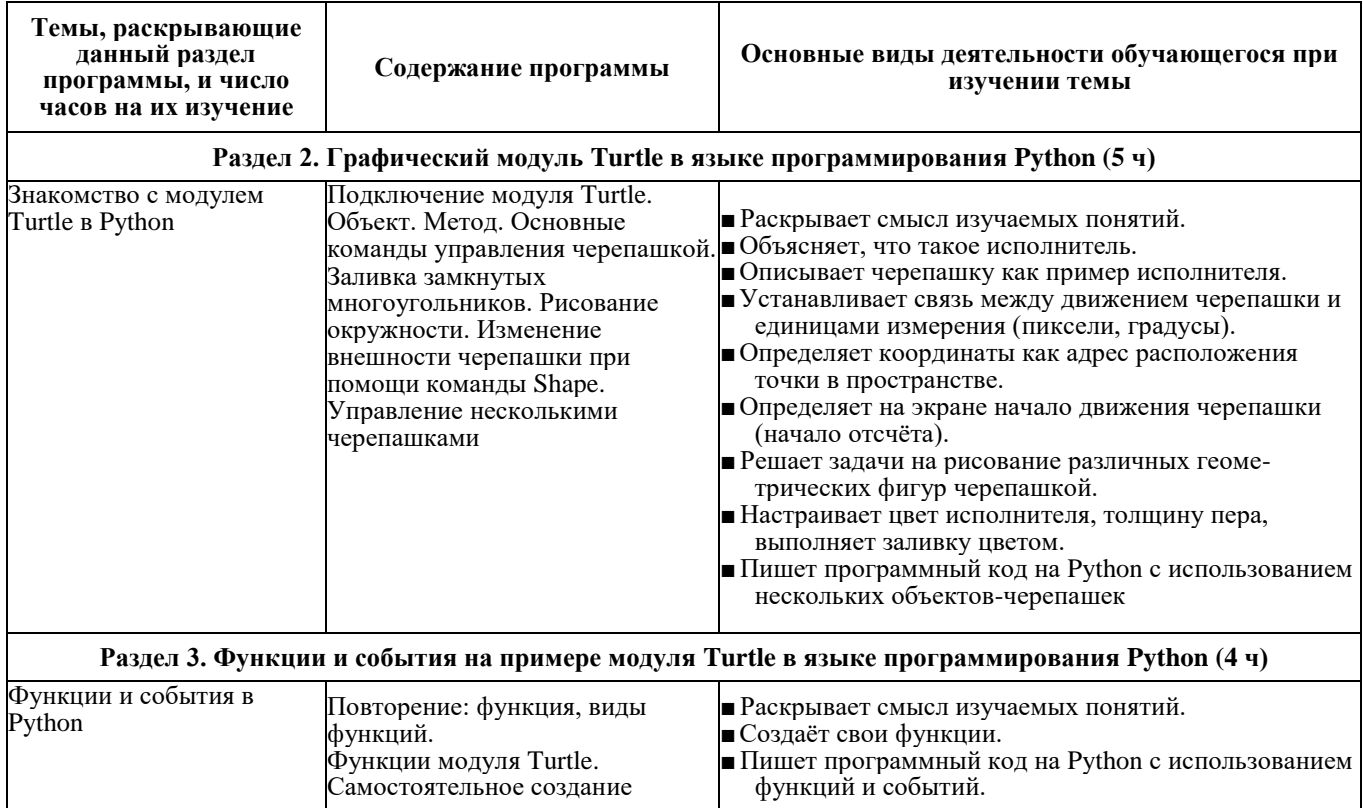

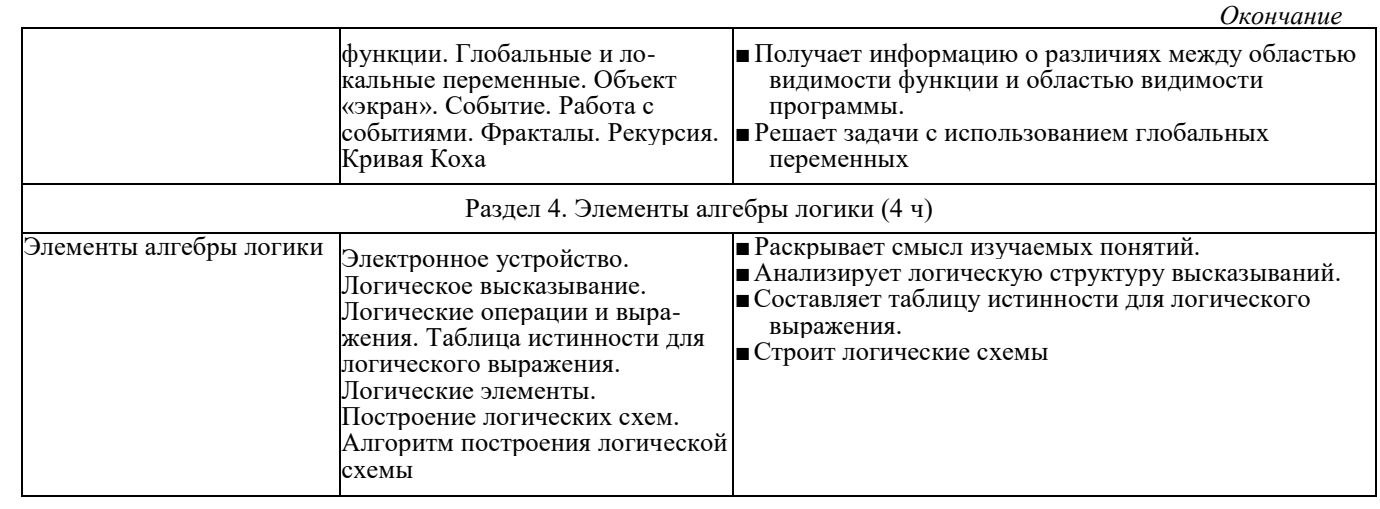

## **ПОУРОЧНОЕ ПЛАНИРОВАНИЕ 8 КЛАСС**

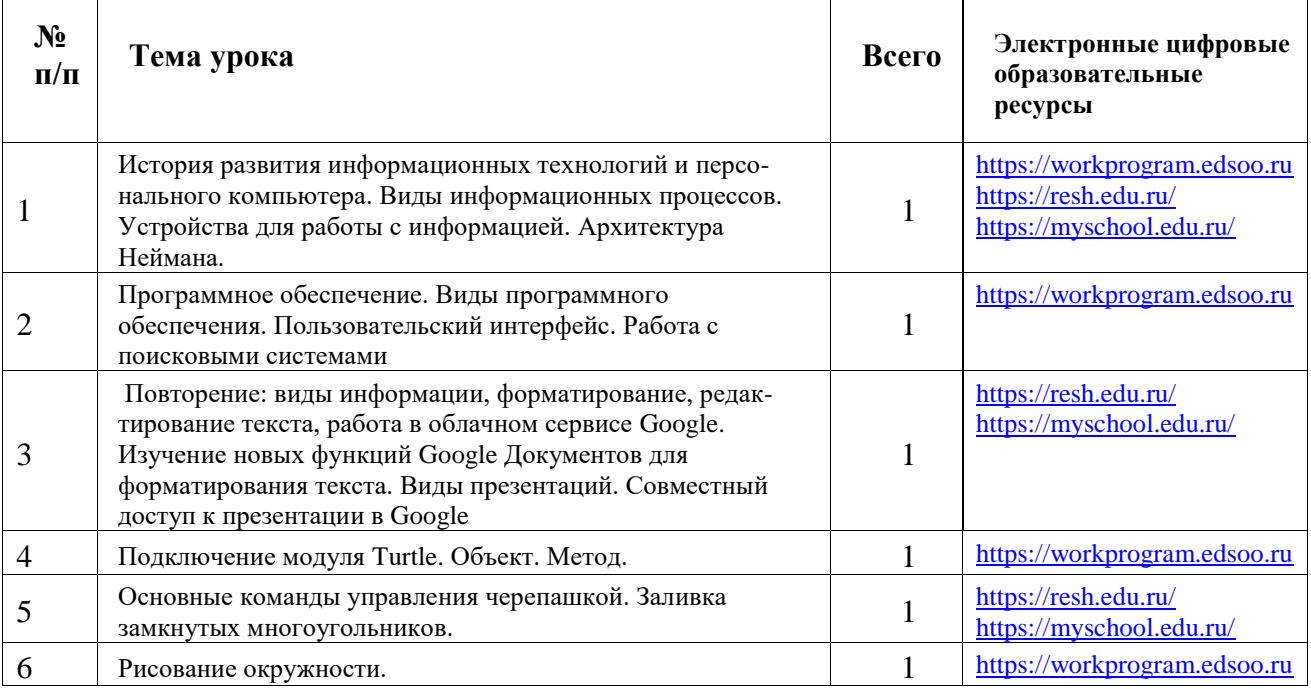

ГО

*Окончание*

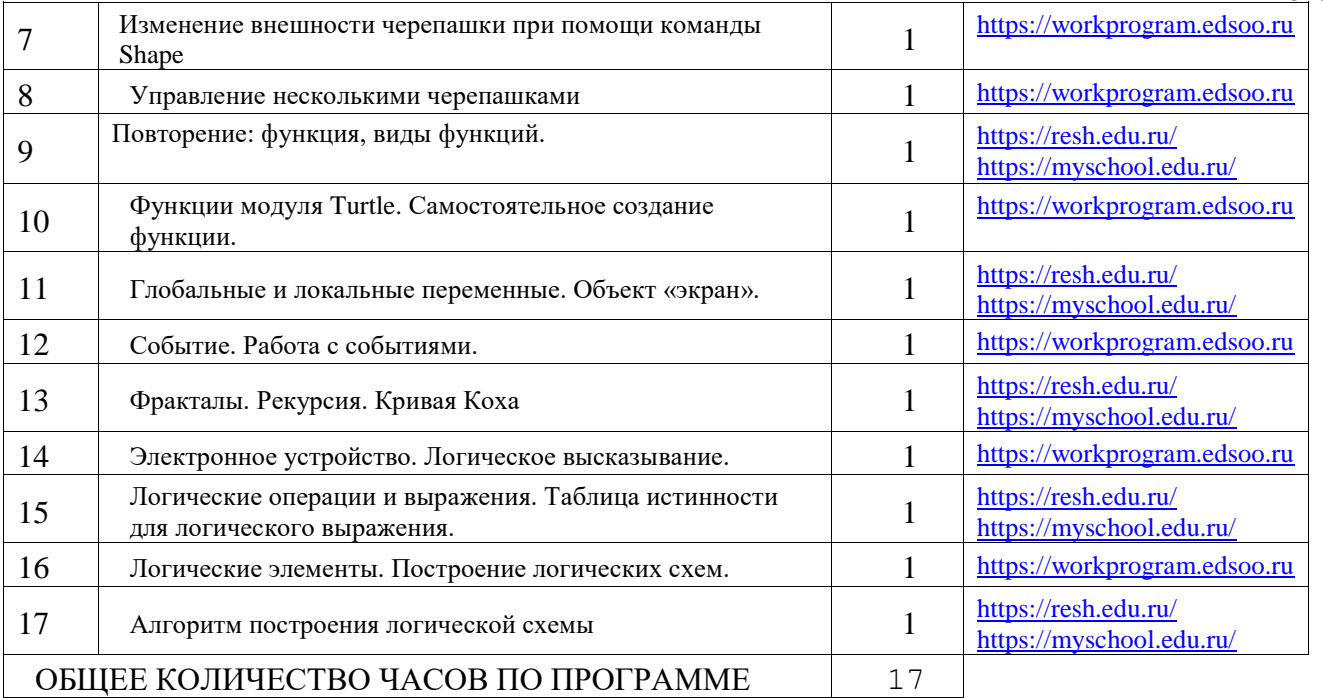

**9 КЛАСС**

 $0.5$  ч в нелелю, всего 17 ч, из них 1 ч — резервное время.

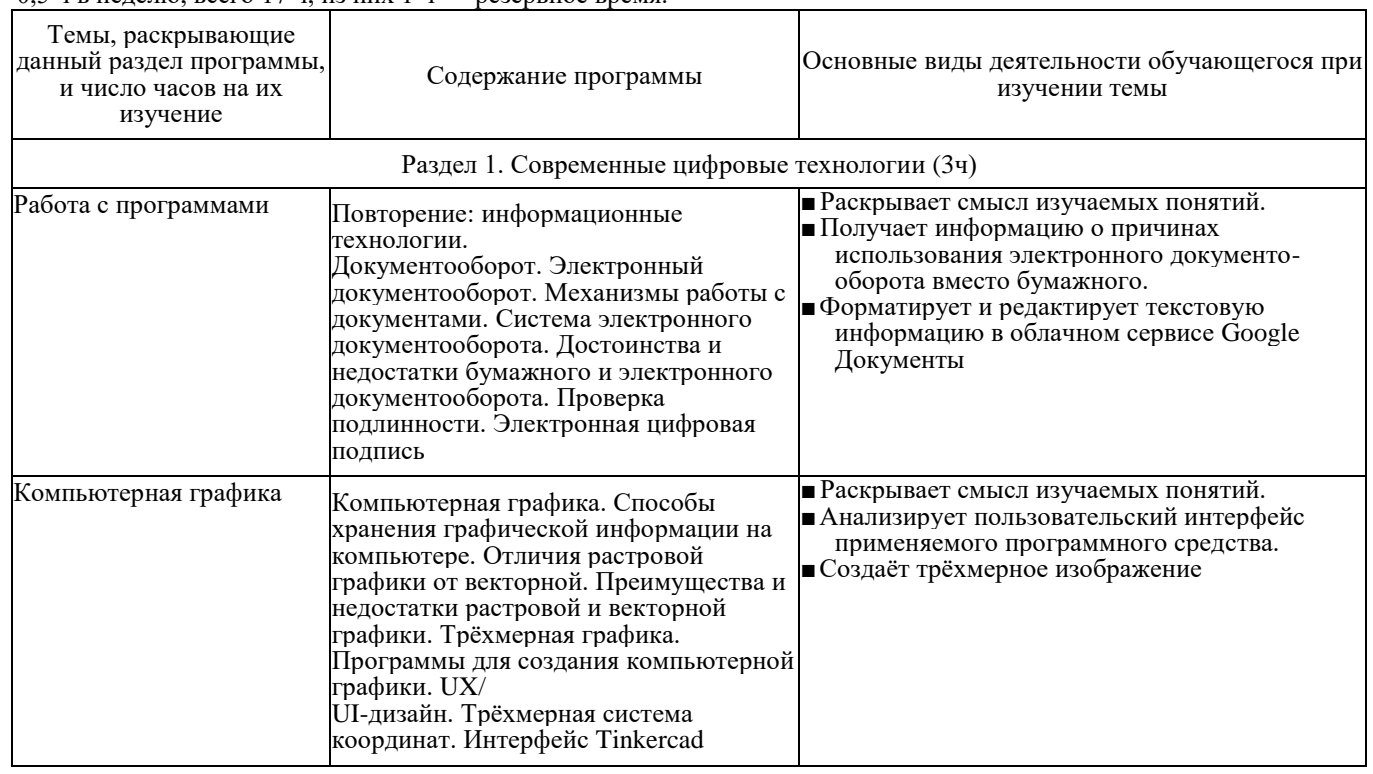

примерная рабочая программа Примерная рабочая программа

**ОСНОВЫ ПРОГРАММИРОВАНИЯ НА РҮТНОМ. 7--9 классы** ОСНОВЫ ПРОГРАММИРОВАНИЯ НА PYTHON. 7 —9 классы

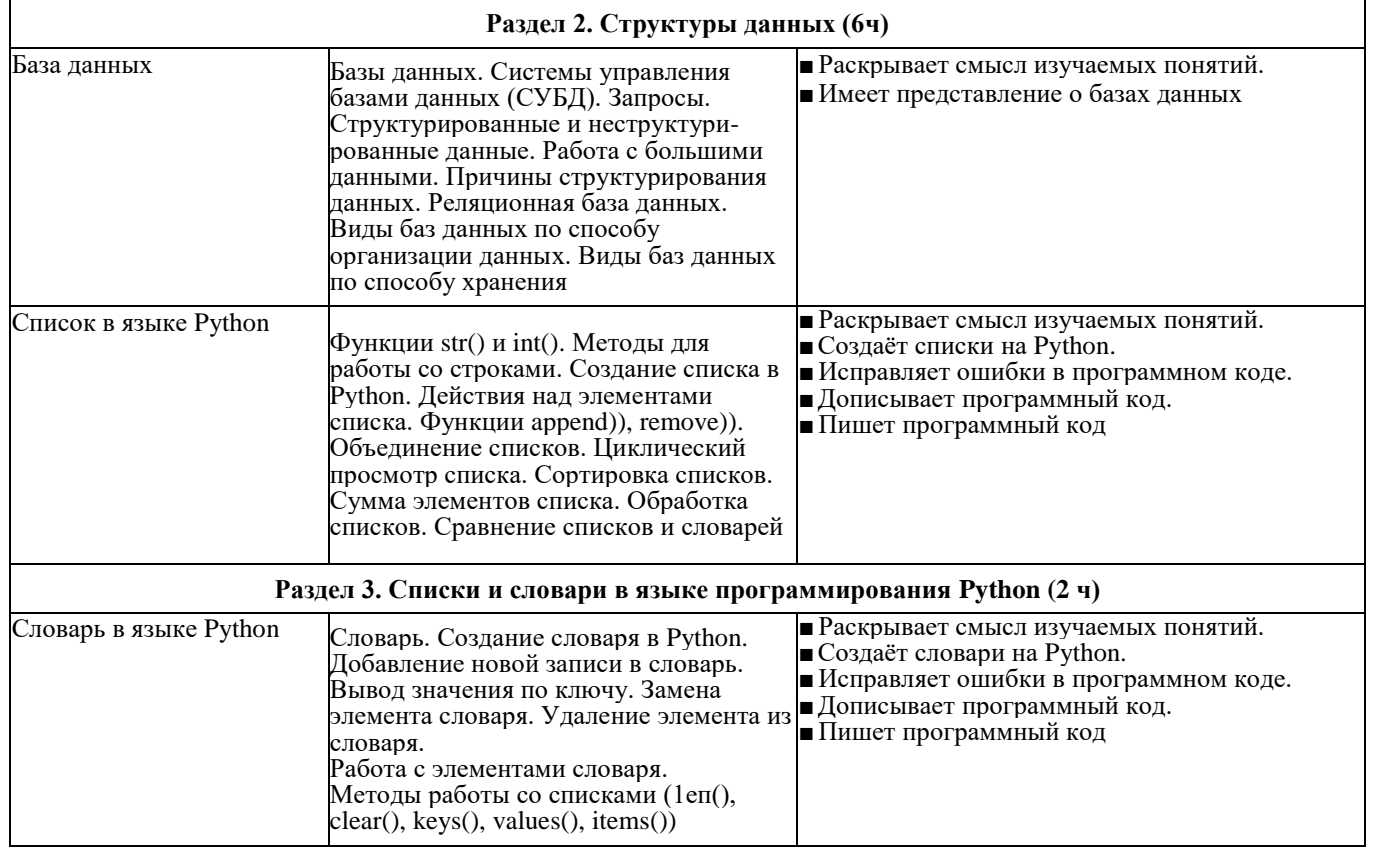

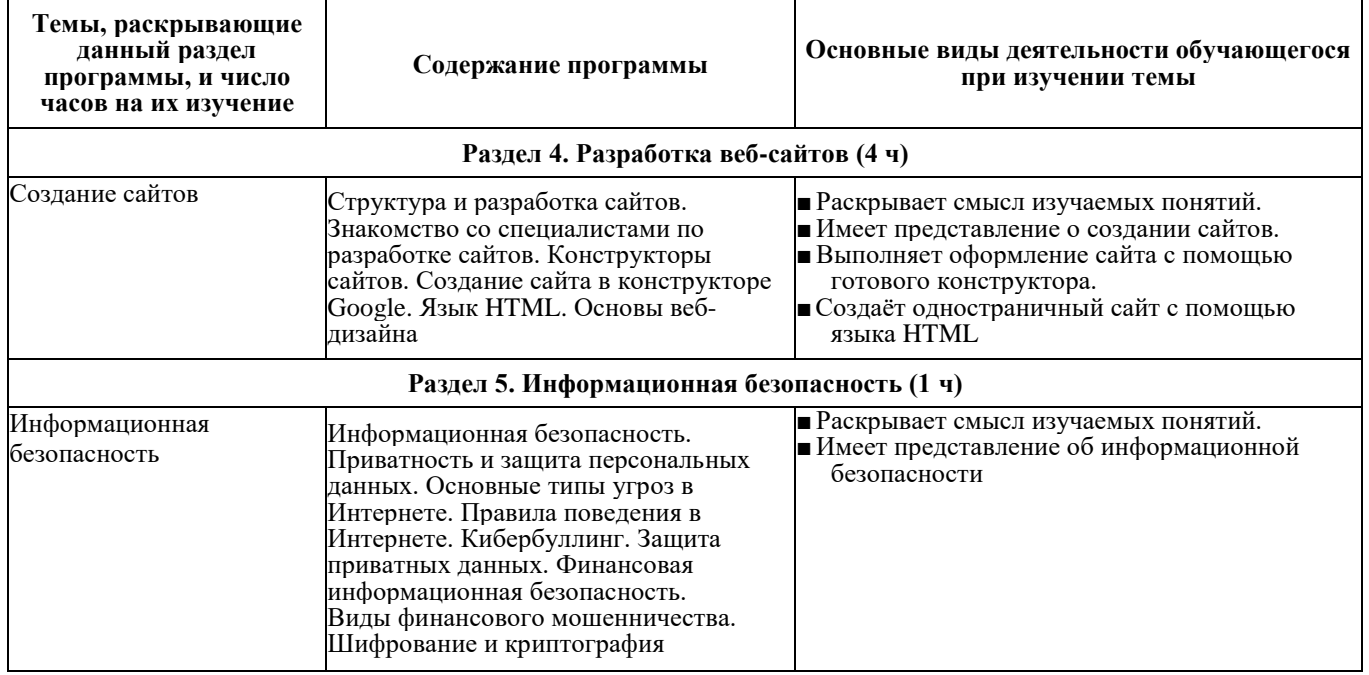

## **ПОУРОЧНОЕ ПЛАНИРОВАНИЕ**

# 9 КЛАСС

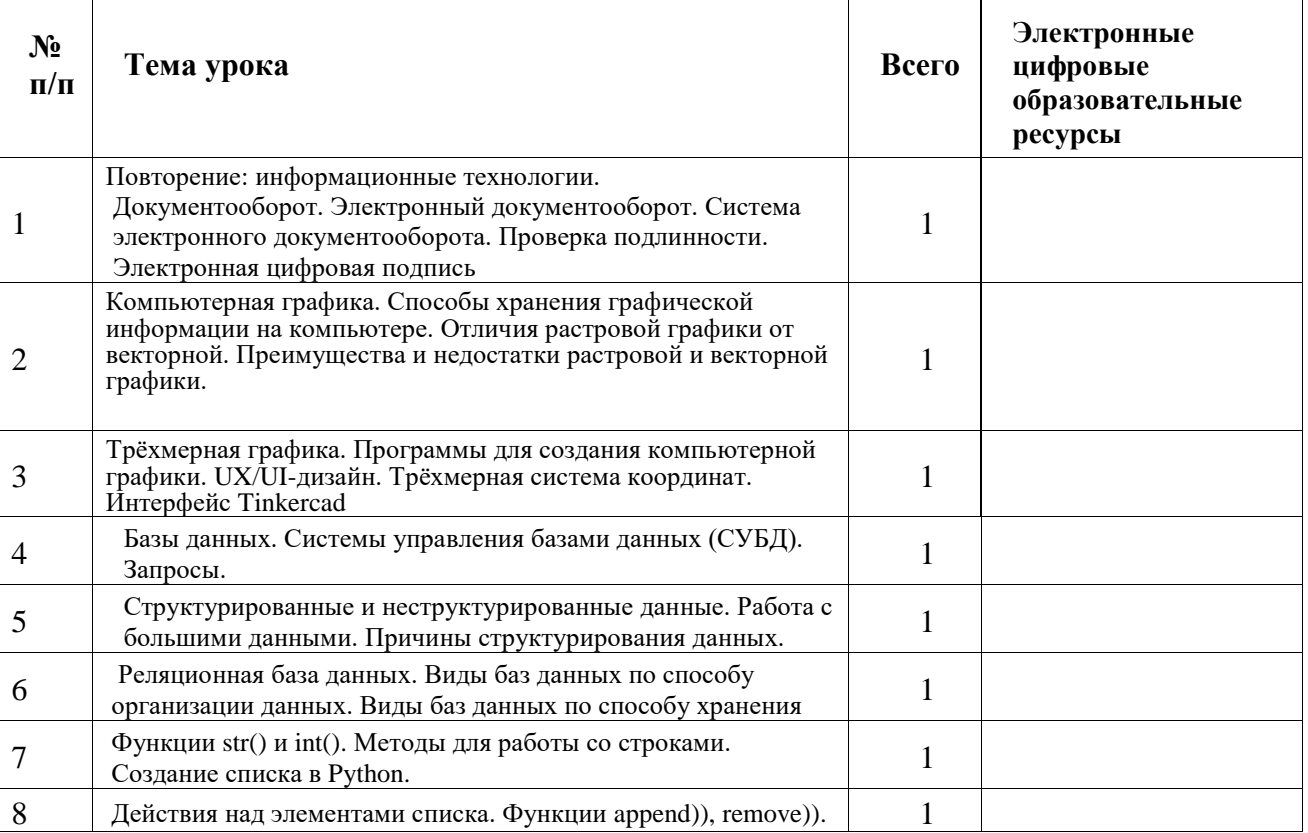

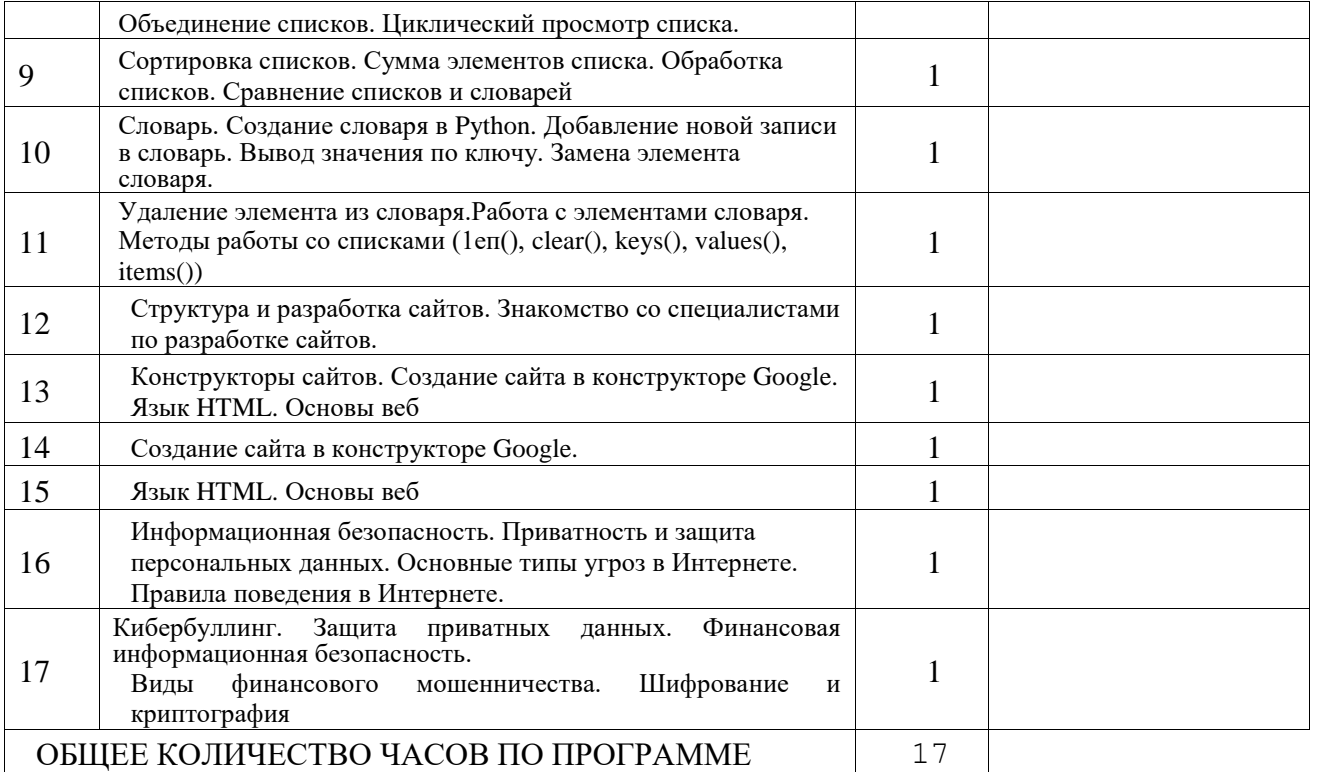

## ФОРМА ПРОВЕДЕНИЯ ЗАНЯТИЙ

Курс внеурочной деятельности «Основы программирования на Python» для 7—9 классов рассчитан на 0,5 академический час в неделю . Обучение предусматривает групповую форму занятий в классе с учителем . Тематическое планирование каждого класса состоит из 4—5 модулей. Занятия предусматривают индивидуальную и групповую работу школьников, а также предоставляют им возможность проявить и развить свою самостоятельность . В курсе наиболее распространены следующие формы работы: обсуждения, дискуссии, решения кейсов, викторины

## УЧЕБНО-МЕТОДИЧЕСКОЕ ОБЕСПЕЧЕНИЕ ОБРАЗОВАТЕЛЬНОГО ПРОЦЕССА

## **МЕТОДИЧЕСКИЕ МАТЕРИАЛЫ ДЛЯ УЧЕНИКА**

■ Помодульные дидактические материалы, представленные на образовательной платформе (в том числе раздаточный материал и т . д

#### **МЕТОДИЧЕСКИЕ МАТЕРИАЛЫ ДЛЯ УЧИТЕЛЯ**

- Методические материалы .
- Демонстрационные материалы по теме занятия .
- Методическое видео с подробным разбором материалов, рекомендуемых для использования на занятии .

#### **ЦИФРОВЫЕ ОБРАЗОВАТЕЛЬНЫЕ РЕСУРСЫ И РЕСУРСЫ ИНТЕРНЕТА**

■ Образовательная платформа .

#### **УЧЕБНОЕ ОБОРУДОВАНИЕ**

- Компьютер (стационарный компьютер, ноутбук, планшет)
- Компьютерные мыши
- Клавиатуры

#### **УЧЕБНОЕ ОБОРУДОВАНИЕ ДЛЯ ПРОВЕДЕНИЯ ЛАБОРАТОРНЫХ РАБОТ, ПРАКТИЧЕСКИХ РАБОТ И ДЕМОНСТРАЦИЙ**

■ Мультимедийный проектор с экраном (интерактивной доской) или интерактивная панель